Manual De Uso Tablet [Android](http://goto.us-document.ru/document.php?q=Manual De Uso Tablet Android 4.0 Ics) 4.0 Ics >[>>>CLICK](http://goto.us-document.ru/document.php?q=Manual De Uso Tablet Android 4.0 Ics) HERE<<<

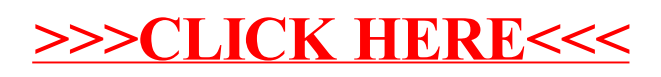